# WondeX VT 300

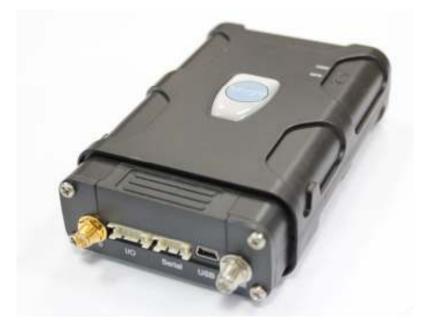

# **Protocol Document**

Version: 1.01

Status: Preliminary

Date: 2011-3-10

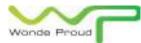

#### **General Notes:**

All materials contained on this documentation is protected by the copyright law and may not be reproduced, transmitting, published or broadcast without the prior obtaining authorization of Wonde Proud Technology. The documentation is provided for testing, evaluation, integration and product information purpose and it may contain deficiencies or inadequacies information of products. This product is not intended for use in life support appliance, devices or systems where a malfunction of the product can reasonably be expected to result personal injury. Wonde Proud or its supplier will not be liable for any consequential, direct, indirect, incidental, punitive or other damages including without limitation, damages for loss of business profits, business interruption, loss of business information or other pecuniary loss that arising out the use of or inability to use the documentation or product, even if Wonde Proud has been advised of the possibility of such damages. The customers using or reselling the product in such application do so at their own risk and agree to full indemnify Wonde Proud for any damages resulting from illegal use or resale. Subject to change without notice at any time.

#### Copyright

Reproduction, dissemination, edition of this document, or utilization of the content and communication format as well as giving to other without authorization are prohibited. Offenders will be held liable for payment of damages.

Copyright ©Wonde Proud Technology 2007. All right are reserved.

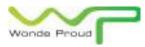

# Table of Content

| 1. | Introduction to WondeX VT300 Protocol Document: | 4  |
|----|-------------------------------------------------|----|
| 2. | Version History:                                | 4  |
| 3. | Syntax of "\$WP" Commands:                      | 5  |
| 4. | Supported Communication Types:                  | 7  |
| 5. | Parameter Format for Reaturning Messages:       | 8  |
| 6. | Command List of WP Commands:                    | 10 |
| 7. | Command Description:                            | 12 |
| 8. | Appendices:                                     | 80 |
|    | 8.1 Event ID Description:                       | 80 |
|    | 8.2 Returning Command Error List:               | 81 |
|    | 8.3 CMS Error List:                             | 82 |
|    | 8.4 CME Error List:                             | 85 |
| 9. | About Wonde Proud Technology:                   | 87 |
|    |                                                 |    |

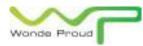

### 1. Introduction to WondeX VT300 Protocol Document:

This document describes the protocol of the WondeX VT300 devices. This document is used for all communications information between the base station/controller center and the VT 200 devices. The document includes command syntax with full acknowledgement of sending/receiving messages upon request, also the features/functionalities of each command. Hence, this document covers all information which you need to design/build application/software that uses the VT300 as the devices.

### 2. Version History:

| Version | Description      | Supported Firmware Version |
|---------|------------------|----------------------------|
| 1.01    | Initial commands | V200_1.001 or above        |

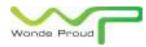

### 3. Syntax of "\$WP" Commands:

- In order to successfully communicate with VT300 device, the "\$WP" or "\$wp" prefix is required when issuing command and the <CR> is required for terminating the command line. Throughout this document, the <CR> char is omitted intentionally.
- The response of the command is usually followed by the <CR><LF> in the end of responding message. Throughout this document, the <CR><LF> chars are omitted intentionally.
- There are two types of the commands and responses will be seen through this documents as following:
  - 1. Three types of command acknowledgement:

Ex 1: Issuing commands (configure the parameters for a command): Issuing command: \$WP+<Command>+<Tag>=<Password>,<Para>,<Para>,<Para>,....<CR><LF> Returning acknowledgement: \$Control of the parameters of the parameters of th

\$OK:<Command>+<Tag>=<Para>,<Para>,<Para>,....<CR><LF>

Ex 2: Querying command parameters (read command parameters): Issuing command: \$WP+<Command>+<Tag>=<Password>,?<CR><LF> Returning acknowledgement: \$OK:<Command>+<Tag>=<Para>,<Para>,<Para>,<Para>....<CR><LF>

Ex3: Query the information (rather than parameters) Issuing command: \$WP+<Command>+<Tag>=<Password> Returning message: \$MSG:<Command>=<Para>,<Para>

### 2. Ask for positioning information:

The returning positioning string (for \$WP+GETLOCATION or \$WP+TRACK) will **NOT** include the "+<command>+<Tag>" in the beginning of the string message. The positioning data will be displayed as described in the chapter 6.

### Please note:

All characters of returning acknowledgement will be in upper case.

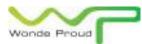

• Entering a series of \$WP commands on Separate Lines:

In order to successfully enter series commands through separate lines, a "pause" is suggested to add between each command (preceding and following commands) until the final responses appears such as "\$OK:<Command>". This action will avoid sending too many \$WP commands at the same time but without receiving the responses for each issuing command to ensure the device receives all command correctly and successfully.

- Default parameters for each command are underlined in this document for reference.
- There are two types of data transmission formats
  - Hex format:
    - For GPRS\_keep\_Alive packet.
  - ASCII format:

For all data transmission except the "GPRS Keep\_Alive message".

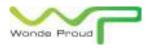

### 4. Supported Communication Types:

The VT300 device supports GSM frequency of 850MHz, 900MHz, 1800MHz, and 1900MHz. The device could be communicated with the base station via several communication ways such as following:

- Direct connection
  - USB communication: Auto-adjustable baud rate.
  - Serial Port: Adjustable baud rate.
- GSM SMS messages
- GSM CS Data (GSM Circuited Switch Data). (Reserved)
- GPRS UDP: Static IP address is required for controller center software.
- GPRS TCP/IP: Static IP address is required for controller center software

#### Please note:

VT300 currently does not support CDMA communication protocol.

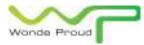

### 5. Parameter Format for Reaturning Messages:

The returning position string includes a series parameters indicating as following: (RP Header), Device ID, DateTime, Longitude, Latitude, Speed, Heading, Altitude, Satellite, Event ID, (Mileage), Input status, Analog port 1 status(input 1), Analog port 2 status (input 2), Output status, RFID TAG identification,

### Parameter format for returning string:

(RP Header): Header for returning message

Device ID: The ID of the device. (Maximum length is 10 digits)

DateTime: YYYYMMDDhhmmss (GMT)

Longitude: WGS-84 coordinate system

Latitude: WGS-84 coordinate system

Speed: 0~65535 km/h

Heading: 0~360 degrees

Altitude: Parameter column Reserved (currently showing '0')

Satellite: 0~12

Event ID: xxx. Different event ID indicates different meaning of each returning message, *Please* refer to appendix 8.1 for detailed description.

Mileage: the mileage value in kilometer

Input status: Input status indication (bitwise), the returning value is in "decimal" format. Please convert it to "binary" mode to read the input status:

Ex:

If returning value is 28 (decimal) ⇔ 11100 (Binary): Corresponding table:

| Input port  | IG/ACC | Input 4 | Input 3 | Input 2 | Input 1 |
|-------------|--------|---------|---------|---------|---------|
| Binary code | 1      | 1       | 1       | 0       | 0       |
| Status      | On     | On      | On      | Off     | Off     |

Voltage level of Analog 1 : <u>0.00</u>~30.00 V Voltage level of Analog 2: <u>0.00</u>~30.00 V

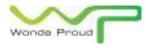

Output Status: Output status indication (bitwise), the returning value is in "decimal" format.

Please convert it to "binary" mode to read the input status:

Ex:

If returning value is 2 (decimal) ⇔ 0010 Corresponding table:

| Output port | Output 4 | Output 3 | Output 2 | Output 1 |
|-------------|----------|----------|----------|----------|
| Binary code | 0        | 0        | 1        | 0        |
| Status      | Off      | Off      | On       | off      |

(Text message): Reserved for future used such as RFID or Barcode message.

### Please Note:

• The above information is only for the returning string with "Event ID" parameter.

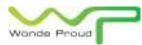

# 6. Command List of WP Commands:

| Command                  | Description                                                                                   |
|--------------------------|-----------------------------------------------------------------------------------------------|
| \$WP+UNCFG               | Set/Read device ID, Password, PIN Code of the SIM card and input delay time interval          |
| \$WP+COMMTYPE            | Set/Read device communication type and its parameters                                         |
| \$WP+ROAMING             | Enable/Disable GPRS roaming function                                                          |
| \$WP+GETLOCATION         | Get current position of the device                                                            |
| \$WP+TRACK               | Enable/disable/read tracking function to the device                                           |
| \$WP+REC                 | Enable/disable/read logging function to the device                                            |
| \$WP+CLREC               | Erase all logging data from the memory of the device                                          |
| \$WP+DLREC               | Download entire/selective logging data from the memory of the device                          |
| \$WP+SPDLREC             | Stop downloading logging data from the device.                                                |
| \$WP+REBOOT              | Restart up the device                                                                         |
| \$WP+RESET               | Reset all parameters to the manufactory default settings                                      |
| \$WP+PSM                 | Enable/disable "Power Saving Mode"                                                            |
| \$WP+SETDR               | Set default event for input, main power low/lost, and voltage level of internal battery       |
| \$WP+SETEVT              | Enable (set)/disable/read user defined Geo-fencing /Input triggering/ Output Control event(s) |
| \$WP+SETVIP              | Set up to 5 different SMS phone number for user defined event.                                |
| \$WP+SACC                | Using Voltage level changing to detect ACC on/off event                                       |
| \$WP+SETAE               | Set the analog event                                                                          |
| \$WP+AVL                 | Alignment the voltage reading of the device                                                   |
| \$WP+DISEV               | Enable/Disable sending message with event ID information                                      |
| \$WP+CLEVT               | Clear the user defined Geo-Fencing event(s)                                                   |
| \$WP+QBCLR               | Clear the queue buffer of the device.                                                         |
| \$WP+IMEI                | Query the IMEI number of the internal GSM module                                              |
| \$WP+SIMID               | Query the identification of the SIM card                                                      |
| \$WP+GSMINFO             | Query the information about the GSM communication information                                 |
| \$WP+GBLAC               | Enable/disable/query GSM BTS information                                                      |
| \$WP+MGBLAC              | Execute this command to query GSM BTS location information                                    |
| (Available for Cinterion |                                                                                               |
| BG2 GSM module)          |                                                                                               |
| \$WP+SETBR               | Execute this command to set the baud rate for the serial port or GPS port                     |
| \$WP+VWT                 | Activate Voice monitoring function                                                            |
| \$WP+VER                 | Query the current firmware version.                                                           |
| \$WP+NMEA                | Enable/disable outputting GPS strings via serial port (NMEA-0183 format)                      |
| \$WP+SPD                 | Enable/disable/read over-speed event                                                          |
|                          | 1                                                                                             |

Copyright © Wonde Proud Technology. 2007. All rights are reserved.

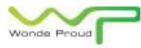

| \$WP+OUTCSet output state/behavior.                                          |  |
|------------------------------------------------------------------------------|--|
| \$WP+BATC Enable/disable backup battery function                             |  |
| \$WP+SETTOW         Enable/disable the tow alert.                            |  |
| \$WP+SETMILE         Set/Reset/Query mileage information                     |  |
| \$WP+TMRRSet up to reporting position for a certain time up to 3 times a day |  |
| \$WP+DCMSG         Send a message from the device to control center          |  |
| \$WP+CDMSG         Send a message from the control center to device.         |  |
| \$WP+SETTZ         Set the time zone information                             |  |
| <b>\$WP+RPHEAD</b> Enable/Disable to carry the header in returning message.  |  |

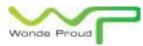

# 7. Command Description:

| \$WP+UNCFG     |                                                       |                                                                            |  |
|----------------|-------------------------------------------------------|----------------------------------------------------------------------------|--|
| Description    | Execute this com                                      | mand to configure the device ID, device password, PIN code of the SIM      |  |
| Description    | card, and the delay time for input ports (input 1~4). |                                                                            |  |
|                |                                                       | \$WP+UNCFG+[Tag]=[Password],[Device ID],[New Password],                    |  |
|                | Write                                                 | [PIN code],[Input 1 delay time interval], [Input 2 delay time interval],   |  |
| Format         |                                                       | [Input 3 delay time interval], [Input 4 delay time interval]               |  |
|                | Read                                                  | \$WP+UNCFG+[Tag]=[Password],?                                              |  |
|                | \$OK:UNCFG+[Tag                                       | g]= [Device ID],[New Password], [PIN code],                                |  |
| Response       |                                                       | [Input 1 delay time interval], [Input 2 delay time interval],              |  |
|                |                                                       | [Input 3 delay time interval],[Input 4 delay time interval]                |  |
| Error Bosnonso | \$ERR:UNCFG+[Ta                                       | ag]=[Error Code]                                                           |  |
| Error Response | Please refer to a                                     | opendix 8.2 for detailed error code descriptions.                          |  |
|                | Tag                                                   | The tag could consist of number or character string which can be defined   |  |
|                |                                                       | by user. The returning message will include the same tag and it is helpful |  |
|                |                                                       | to recognize the acknowledgements with corresponding issued                |  |
|                |                                                       | commands. This tag could be left as empty if it is not used. (Max. 5       |  |
|                |                                                       | characters)                                                                |  |
|                | Password                                              | Password of the device. Only correct password can access the device and    |  |
|                |                                                       | change the configuration. The minimum length of character is 4 digits;     |  |
|                |                                                       | maximum length of character is 10 digits. It supports numerical            |  |
| Parameters     |                                                       | characters only. Default password is "0000"                                |  |
|                |                                                       | Device identification number. The maximum length is 10 digits. Only        |  |
|                | Device ID                                             | integer can be used. Default device ID is 200000001                        |  |
|                |                                                       | <u>Note</u> :                                                              |  |
|                |                                                       | The most left digit is reserved in which must be '2'.                      |  |
|                | New Password                                          | New password of the device. Default is "0000"                              |  |
|                |                                                       | The PIN Code of the SIM card. The maximum length is 8 digits.              |  |
|                | PIN Code                                              | Note:                                                                      |  |
|                |                                                       | Please use "" to clear parameter.                                          |  |

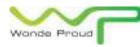

|         | Input 1 delay time<br>interval                                                                                                    | Effect time interval 0~255 100ms                                                                                                    |  |
|---------|----------------------------------------------------------------------------------------------------|----------------------------------------------------------------------------------------------------|--|
|         | Input 2 delay time<br>interval                                                                                                    | Effect time interval 0~255 100ms                                                                                                    |  |
|         | Input 3 delay time<br>interval                                                                                                    | Effect time interval 0~255 100ms                                                                                                    |  |
|         | Input 4 delay time<br>interval                                                                                                    | Effect time interval 0~255 100ms                                                                                                    |  |
| Example | Ex:<br>Issue command:<br>\$WP+UNCFG=0000,200000002,0000,,10,10,10,10,10<br>Response:<br>\$OK:UNCFC=2000000002,0000, 10,10,10,10                                                                                                    |                                                                                                    |  |
| Notes   | <ol> <li>The SIM card wi</li> <li>3 times then the to unlock the SII once the card is</li> <li>The "Input Delay detected if the safter precious st For example:</li> <li>If we set an ever delay interval of "Input 1 on ever Please refer to the safter to the safter to</li></ol> | Doodooo2,0000,10,10,10,10<br>II be locked by the TELCO if enter incorrect PIN code for<br>PUK code is required. Please contact the local TELCO<br>M card. Please use the Culler phone to unlock the PUK<br>locked.<br>y" status changing detection might not able to be<br>tatus changing happens in the "Input Delay" interval<br>rate changing. (for both "on" and "off")<br>and when input 1 status changing to "ON" state with<br>4 seconds. Once the input 1 event triggers, the next<br>nt" can be detected after 4 seconds in "Off" state.<br>he illustration as below:<br>Input 1 event Input 1 event<br>triggerred and and<br>detected not detected detected<br>4 sec. |  |

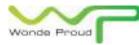

| \$WP+COMMTYPE  |                                                                                        |                                                                            |  |
|----------------|----------------------------------------------------------------------------------------|----------------------------------------------------------------------------|--|
| Description    | Execute this command to set the primary communication type and its related parameters. |                                                                            |  |
|                |                                                                                        | SWP+COMMTYPE+[Tag]=[Password],[CommSelect],                                |  |
|                |                                                                                        | SMS Base Phone No.],[CSD Base Phone No.],[GPRS_APN],                       |  |
|                | Write [0                                                                               | GPRS_Username],[GPRS_Password],[GPRS_Server_IP_Address],[GPRS_Serv         |  |
| Format         |                                                                                        | er_Port],[GPRS_Keep_Alive Packet_Interval],                                |  |
|                |                                                                                        | [GPRS_DNS IP address]                                                      |  |
|                | Read                                                                                   | \$WP+COMMTYPE+[Tag]=[Password],?                                           |  |
|                | \$OK:COMMTYP                                                                           | E=[CommSelect],[SMS Base Phone No.],[CSD Base Phone No.],                  |  |
| Response       | [GPRS_APN],[GF                                                                         | PRS_Username],[GPRS_Password],[GPRS_Server_IP_Address],                    |  |
|                | [GPRS_Server_P                                                                         | ort],[GPRS_Keep_Alive Packet_Interval],[GPRS_DNS IP address]               |  |
| Error Bosponso | \$ERR:COMMTY                                                                           | PE+[Tag]=[Error Code]                                                      |  |
| Error Response | Please refer to appendix 8.2 for detailed error code descriptions.                     |                                                                            |  |
|                |                                                                                        | The tag could consist of number or character string which can be defined   |  |
|                | Тад                                                                                    | by user. The returning message will include the same tag and it is helpful |  |
|                |                                                                                        | to recognize the acknowledgements with corresponding issued                |  |
|                |                                                                                        | commands. This tag could be left as empty if it is not used. (Max. 5       |  |
|                |                                                                                        | characters)                                                                |  |
|                |                                                                                        | Password of the device. Only correct password can access the device and    |  |
|                | Password                                                                               | change the configuration. The minimum length of character is 4 digits;     |  |
|                | Password                                                                               | maximum length of character is 10 digits. It supports numerical            |  |
|                |                                                                                        | characters only. Default password is "0000"                                |  |
| Parameters     |                                                                                        | Set primary communication type:                                            |  |
|                |                                                                                        | 0. Serial Port communication (8 pin connector)                             |  |
|                |                                                                                        | <u>1</u> . GSM SMS communication                                           |  |
|                |                                                                                        | 2. CSD: Circuit Switched Data communication                                |  |
|                | CommSelect                                                                             | (Reserved, currently not support)                                          |  |
|                | Commissieur                                                                            | 3. GPRS UDP communication                                                  |  |
|                |                                                                                        | 4. GPRS TCP/IP communication                                               |  |
|                |                                                                                        | 5. USB port communication                                                  |  |
|                |                                                                                        | <u>Note</u> :                                                              |  |
|                |                                                                                        | Support COM numbers: COM 1~ COM 199 auto detection.                        |  |

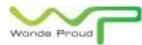

|                    | Base phone number for the GSM SMS base station. Maximum           |
|--------------------|-------------------------------------------------------------------|
| SMS Base Phone No. | length is 16 digits (could be ignored if uses GPRS communication) |
|                    | Note: Please use "" to clear the parameter.                       |
|                    | Base phone number for the GSM Circuit Switched Data               |
| CSD Base Phone No. | communication. Maximum length is 16 digits (could be ignored if   |
| (Reserved)         | uses GPRS communication).                                         |
|                    | Note: Please use "" to clear the parameter.                       |
|                    | Access Point Name for GPRS service (required for GPRS             |
| GPRS_APN           | communication) The maximum length is 40 characters.               |
|                    | Note: Please use "" to clear the parameter.                       |
|                    | User name for GPRS service if applicable.                         |
| GPRS_Username      | The maximum length is 20 characters.                              |
|                    | Note: Please use "" to clear the parameter.                       |
|                    | Password for GPRS service if applicable.                          |
| GPRS_Password      | The maximum length is 20 characters                               |
|                    | Default setting: 0.0.0.0                                          |
|                    | 1. Static IP address:                                             |
| GPRS_Server_       | format xxx.xxx.xxx.xxx (Please do not use virtual IP address)     |
| IP_Address         | 2. Host/Domain Name (GPRS_DNS server must be defined) for         |
|                    | the base station. The maximum length is 40 characters.            |
|                    | The port IP of the computer which the control center software is  |
| GPRS_Server_       | operating. The available range is from 1000~65535.                |
| Port               | Default setting: 1000                                             |
|                    | GPRS Keep_Alive Packet is used to establish the GPRS connection   |
|                    | and maintain the GPRS connectivity between the device and the     |
|                    | base station. The range is between 0~65535 seconds.               |
|                    | Default setting: 30 seconds                                       |
| GPRS_Keep_Alive    | <u>Note</u> :                                                     |
| Packet Interval    | Set to '0' to disable sending GPRS Keep_Alive Packet. This        |
|                    | parameter will not send any Keep_Alive Packet to the control      |
|                    | center.                                                           |
|                    |                                                                   |
|                    |                                                                   |

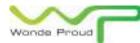

## WONDE PROUD TECHNOLOGY.

|         | T                                                                                         | Demain Name Custom ID address Disease contrast level ICD for the ID                 |  |  |
|---------|-------------------------------------------------------------------------------------------|-------------------------------------------------------------------------------------|--|--|
|         |                                                                                           | Domain Name System IP address. Please contact local ISP for the IP                  |  |  |
|         | GPRS_DNS Server                                                                           | address of DNS server. Please use the xxx.xxx.xxx as the format                     |  |  |
|         |                                                                                           | for this parameter.                                                                 |  |  |
|         |                                                                                           | Default setting: 168.95.1.1                                                         |  |  |
|         | Ex1: GPRS TCP/IP with                                                                     | static IP address                                                                   |  |  |
|         | Issue command:                                                                            |                                                                                     |  |  |
|         |                                                                                           | 00,4,,,internet,,,, <b>60.210.45.68</b> ,1050,30,168.95.1.1                         |  |  |
|         | Response:                                                                                 |                                                                                     |  |  |
|         | SUK:COMINITYPE=4,,,,I                                                                     | nternet,,,60.210.45.68,1050,30,168.95.1.1                                           |  |  |
| Example | Ev2: If the control con                                                                   | ter use DNS name(Domain Name System) server                                         |  |  |
|         | Issue command:                                                                            |                                                                                     |  |  |
|         |                                                                                           | 00.4 internet converDNSNAME 6080.20.168.05.1.1                                      |  |  |
|         | \$WP+COMMTYPE=0000,4,,,internet,,, <b>serverDNSNAME</b> ,6080,30, <b>168.95.1.1</b>       |                                                                                     |  |  |
|         | Response:<br>\$OK:COMMTYPE=4,,,internet,,,serverDNSNAME,6080,30,168.95.1.1                |                                                                                     |  |  |
|         | 50K.cowiwi ii L=4,,,,i                                                                    |                                                                                     |  |  |
|         | 1) If primary commun                                                                      | ication is GPRS then both parameters "SMSPhone No." and "CSD                        |  |  |
|         | Phone No." are not required.                                                              |                                                                                     |  |  |
|         | 2) The port number of GPRS_Server_Port parameter must be opened for the control center    |                                                                                     |  |  |
|         | software and not conflict with others port which is occupied by OS or other software.     |                                                                                     |  |  |
|         |                                                                                           | PRS service for the SIM card before start GPRS configuration.                       |  |  |
|         | Also, please obtain related information such as "Access Point Name" (APN), user name (if  |                                                                                     |  |  |
|         | applicable), and password (if applicable) for GPRS configuration (\$WP+COMMTYPE           |                                                                                     |  |  |
|         | command).                                                                                 |                                                                                     |  |  |
|         | 4) The Static IP address is required for the GPRS communication. Sometimes the failure of |                                                                                     |  |  |
| Notes   | GPRS connection is caused by the firewall setting enabled.                                |                                                                                     |  |  |
|         | 5) The software developer must implement the function in the control center software in   |                                                                                     |  |  |
|         | which must echo back exact GPRS Keep_Alive packet back to the device once the ba          |                                                                                     |  |  |
|         | station receives th                                                                       | ation receives the GPRS Keep_Alive packet which was sent from the device to confirm |  |  |
|         | the GPRS connection.                                                                      |                                                                                     |  |  |
|         | 6) The performance o                                                                      | f the GPRS connectivity might be affected by the Keep_Alive packet                  |  |  |
|         | interval due to the TELCO policy for the dynamic IP address source control. The optimized |                                                                                     |  |  |
|         | Keep_Alive Packet interval needs to be tested in the local area in order to obtain the    |                                                                                     |  |  |
|         | optimized interval (cost effective).                                                      |                                                                                     |  |  |
|         |                                                                                           |                                                                                     |  |  |

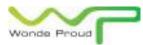

| 7)                | Keep_Alive message format (Data transmission by Hex format)                                  |
|-------------------|----------------------------------------------------------------------------------------------|
|                   | typedef struct                                                                               |
|                   | {                                                                                            |
|                   | unsigned short Keep_Alive_Header;                                                            |
|                   | unsigned short Keep_Alive_ID;                                                                |
|                   | unsigned long Keep_Alive_Device_ID;                                                          |
|                   | } Keep_Alivestruct;                                                                          |
|                   | Keep_Alive_Header is <b>always</b> 0xD7D0                                                    |
|                   | Keep_Alive_ID is the sequence number for the Keep_Alive message                              |
|                   | Keep_Alive_Device ID is the device identification number. The base station could use         |
|                   | this information to recognize the current holding dynamic IP for each device.                |
|                   |                                                                                              |
|                   | Ex:, received Synchronization message following:                                             |
|                   | <u>0xD0 0xD7 0x1A 0x01 0xC7 0x54 0x44 0x3C</u>                                               |
|                   | Keep_Alive_Header = 0xD7 0xD0                                                                |
|                   | Keep_Alive_ID = $0x01 0x1A$ (Decimal = 282)                                                  |
|                   | Keep_Device_ID = 0x3C 0x44 0x54 0xC7 (Decimal = 1011111111)                                  |
|                   |                                                                                              |
| 8) I <sup>.</sup> | f the control center software is installed in a computer which is located in the "Intranet"  |
| t                 | then the parameter "GPRS_Server_IP" address should be the external one which connects        |
| t                 | to the router and the parameter "GPRS_Server_Port" should be the port number of the          |
| (                 | computer which is assigned by the router. If the parameter "GPRS_Server_IP" address is       |
| ι                 | using "Virtual IP address" in the intranet then it will lead to the GPRS connection failure. |
| 9) I              | f the device is configured under GPRS mode (GPRS UDP/TCP), the device will send the          |
| а                 | cknowledgement for the receiving command or returning message back to the GMS SMS            |
| b                 | base phone number once the device receives the command from a GSM SMS phone                  |
| r                 | number other than GSM SMS base phone number. If the GSM SMS base phone number is             |
| r                 | not set then the device will take the parameters but will not returning any message back     |
| t                 | o GSM SMS base phone number or GPRS server.                                                  |
|                   |                                                                                              |

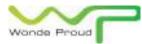

| 10) Please be aware that if the GSM base phone number is not set, the device has following |
|--------------------------------------------------------------------------------------------|
| behaviors:                                                                                 |
| - If the device receives any valid incoming command via GSM SMS, the device will           |
| execute the command, but all acknowledgements or returning message will NOT be             |
| sent and will be ignored.                                                                  |
| - If the device is configured under GPRS mode (GSM base phone number is set), if the       |
| device receives any valid incoming GSM command from a phone number other than              |
| GSM base phone number then the device will execute this command and return all             |
| acknowledgements and returning messages back to the GSM base phone number.                 |
| 11) If this command is issued over GSM SMS, please be aware the text length limitation of  |
| the GSM message.                                                                           |

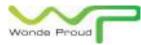

| \$WP+ROAMING   |                                                                                            |                                                                                  |  |  |
|----------------|--------------------------------------------------------------------------------------------|----------------------------------------------------------------------------------|--|--|
|                | Execute this c                                                                             | ommand to enable/disable GPRS roaming function. This command does not            |  |  |
|                | affect GSM SMS roaming service. If GPRS roaming function is disabled, the device will      |                                                                                  |  |  |
| Description    | automatically close the GPRS session and all undelivered messages would be stored in the   |                                                                                  |  |  |
|                | queue buffer. Those undelivered messages would be sent out whenever the device returns the |                                                                                  |  |  |
|                | non-GPRS roaming network.                                                                  |                                                                                  |  |  |
| Format         | Write                                                                                      | \$WP+ROAMING+[Tag]=[Password],[Enable/Disable]                                   |  |  |
| Format         | Read                                                                                       | \$WP+ROAMING+[Tag]=[Password],?                                                  |  |  |
| Response       | \$OK:ROAMING+[Tag]=[Enable/Disable]                                                        |                                                                                  |  |  |
|                | \$ERR:ROAMIN                                                                               | IG+[Tag]=[Error Code]                                                            |  |  |
| Error Response | Please refer to appendix 8.2 for detailed error code descriptions.                         |                                                                                  |  |  |
|                |                                                                                            | The tag could consist of number or character string which can be defined by      |  |  |
|                | Tag                                                                                        | user. The returning message will include the same tag and it is helpful to       |  |  |
|                | Тад                                                                                        | recognize the acknowledgements with corresponding issued commands. This          |  |  |
|                |                                                                                            | tag could be left as empty if it is not used. (Max. 5 characters)                |  |  |
| Deveneters     |                                                                                            | Password of the device. Only correct password can access the device and          |  |  |
| Parameters     | Deserverd                                                                                  | change the configuration. The minimum length of character is 4 digits;           |  |  |
|                | Password                                                                                   | maximum length of character is 10 digits. It supports numerical characters only. |  |  |
|                |                                                                                            | Default password is "0000"                                                       |  |  |
|                | [Enable/                                                                                   | <u>0</u> . Disable GPRS roaming function                                         |  |  |
|                | Disable]                                                                                   | 1. Enable GPRS roaming function                                                  |  |  |
|                | Ex:                                                                                        |                                                                                  |  |  |
|                | Issue command:                                                                             |                                                                                  |  |  |
| <b>F</b>       | \$WP+ROAMING=0000,1                                                                        |                                                                                  |  |  |
| Example        | Response:                                                                                  |                                                                                  |  |  |
|                | \$OK:ROAMING=1                                                                             |                                                                                  |  |  |
|                |                                                                                            |                                                                                  |  |  |

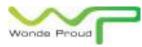

| \$WP+GETLOCATION |                                                                                                    |                                                                                                    |  |
|------------------|----------------------------------------------------------------------------------------------------|----------------------------------------------------------------------------------------------------|--|
| Description      | Execute this command to get current position of the device                                                                                                    |                                                                                                    |  |
| Format           | Write                                                                                                    | \$WP+GETLOCATION+[Tag]=[Password]                                                                                                    |  |
| Response         | Device ID, DateTime, Longitude, Latitude, Speed, Heading, Altitude, Satellite, Event ID,<br>Mileage, Input status,(Analog input 1), (Analog input 2), Output status                                                                                                    |                                                                                                    |  |
| Error Response   | \$ERR:GETLOCATION+[Tag]=[Error Code]<br>Please refer to appendix 8.2 for detailed error code descriptions.                                                                                                    |                                                                                                    |  |
| Parameters       | Tag<br>Password                                                                                                    | The tag could consist of number or character string which can be defined by<br>user. The returning message will include the same tag and it is helpful to<br>recognize the acknowledgements with corresponding issued commands. This<br>tag could be left as empty if it is not used. (Max. 5 characters)<br>Password of the device. Only correct password can access the device and<br>change the configuration. The minimum length of character is 4 digits;<br>maximum length of character is 10 digits. It supports numerical characters only. |  |
| Example          | Default password is "0000"           Ex:           Issue command:           \$WP+GETLOCATION=0000           Response:           2100000001,20070313170020,121.123456,12.654321,45,233,0,9,0,0.0,3,0.00,0.00,5                                                                                                    |                                                                                                    |  |
| Note             | <ol> <li>The device returns the last valid GPS information upon request regardless the GPS reception. The parameter of "Number of Satellites" is 'O' if there is no GPS reception or GPS is not fixed. Thus the parameter of "number of satellite" could be a reference to check whether there is GPS reception or not.</li> </ol> |                                                                                                    |  |

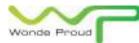

## WONDE PROUD TECHNOLOGY.

| \$WP+TRACK     |                               |                                                                               |  |  |
|----------------|-------------------------------|-------------------------------------------------------------------------------|--|--|
| Description    | Execute this com              | nmand to enable automatically reporting current position to the base station  |  |  |
| Description    | according to the              | parameter "mode" and related conditions.                                      |  |  |
|                | Write                         | \$WP+TRACK+[Tag]=[Password],[Mode],[Time],[Distance],[Number of               |  |  |
| Format         |                               | Tracking Times],[Track basis],[CommSelect],[Heading]                          |  |  |
|                | Read                          | \$WP+TRACK+[Tag]=[Password],?                                                 |  |  |
| Deenenee       | \$OK:TRACK+[Tag               | g]= [Mode],[Time],[Distance],[Number of Tracking Times],[Track                |  |  |
| Response       | basis],[CommSelect],[Heading] |                                                                               |  |  |
|                | \$ERR:TRACK+[Ta               | g]=[Error Code]                                                               |  |  |
| Error Response | Please refer to a             | ppendix 8.2 for detailed error code descriptions.                             |  |  |
|                |                               | The tag could consist of number or character string which can be defined      |  |  |
|                | Tan                           | by user. The returning message will include the same tag and it is helpful to |  |  |
|                | Тад                           | recognize the acknowledgements with corresponding issued commands.            |  |  |
|                |                               | This tag could be left as empty if it is not used. (Max. 5 characters)        |  |  |
|                |                               | Password of the device. Only correct password can access the device and       |  |  |
|                | Decoverd                      | change the configuration. The minimum length of character is 4 digits;        |  |  |
|                | Password                      | maximum length of character is 10 digits. It supports numerical characters    |  |  |
|                |                               | only. Default password is "0000"                                              |  |  |
|                |                               | 0. Disable (Stop tracking)                                                    |  |  |
|                |                               | 1. Time mode:                                                                 |  |  |
|                |                               | The position information is sent to the base station according to the         |  |  |
|                |                               | required time interval, only whole number can be used.                        |  |  |
| Parameters     |                               | Effective range for different communication types:                            |  |  |
|                |                               | Direct Connection: 1~65535 seconds.                                           |  |  |
|                |                               | GSM SMS: 15~65535 seconds                                                     |  |  |
|                | Mode                          | GSM CSD: 5~65535 seconds                                                      |  |  |
|                |                               | GPRS UDP/TCP/IP: 5~65535 seconds.                                             |  |  |
|                |                               | 2. Distance mode:                                                             |  |  |
|                |                               | The position information is sent to the base station according to the         |  |  |
|                |                               | required distance interval, only whole number can be used.                    |  |  |
|                |                               | Effective range for different communication types:                            |  |  |
|                |                               | Direct Connection: 25~65535 meters.                                           |  |  |
|                |                               | GSM SMS: 300 ~65535 meters.                                                   |  |  |
|                |                               | GSM CSD: 100~65535 meters.                                                    |  |  |
|                |                               | GPRS UDP/TCP/IP: 100~65535 meters.                                            |  |  |

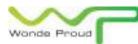

|  | 3. Time <u>AND</u> Distance:                                                              |
|--|-------------------------------------------------------------------------------------------|
|  | The position information is sent back to the base station when following                  |
|  | BOTH conditions are satisfied:                                                            |
|  | a. "Time Interval" is reached.                                                            |
|  | b. "Distance Interval" is reached.                                                        |
|  | 4. Time <u>OR</u> Distance                                                                |
|  | The position information is sent to the base station when one of the                      |
|  | following condition is satisfied:                                                         |
|  | a. "Time Interval" is reached.                                                            |
|  | b. "Distance Interval" is reached.                                                        |
|  | 5. Heading mode:                                                                          |
|  | The position information is sent when the "Heading (direction)"                           |
|  | parameter is changed beyond the assigned degrees. Please enter the                        |
|  | required value in the "Heading" column.                                                   |
|  | 6. Heading <u>OR</u> Time                                                                 |
|  | The position information is sent back to the base station when one of                     |
|  | the following condition is satisfied:                                                     |
|  | a. "Heading (direction)" parameter is changed beyond the assigned                         |
|  | degrees                                                                                   |
|  | b. Required "Time Interval" is reached.                                                   |
|  | 7. Heading <u>OR</u> Distance                                                             |
|  | The position information is sent whenever one of the following                            |
|  | condition is satisfied:                                                                   |
|  | a. "Heading (direction)" parameter is changed beyond assigned                             |
|  | degrees                                                                                   |
|  | b. Required "Distance Interval" is reached.                                               |
|  | 8. Heading <u>OR</u> (Time <u>AND</u> Distance)                                           |
|  | The position information is sent back to the base station when one of                     |
|  | the following condition is satisfied:                                                     |
|  | a. "Heading (direction)" parameter is changed beyond assigned                             |
|  | degrees                                                                                   |
|  | b. Required <b>BOTH</b> " <u>Time</u> <b>AND</b> <u>Distance</u> Interval" are satisfied. |

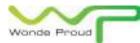

|             | 9. Heading <u>OR</u> Time <u>OR</u> Distance                                        |
|-------------|-------------------------------------------------------------------------------------|
|             | The position information is sent whenever one of the following                      |
|             | condition is satisfied:                                                             |
|             | a. When the "Heading (direction)" parameter is changed beyond                       |
|             | assigned degrees.                                                                   |
|             | b. Required "Time Interval" is reached.                                             |
|             | c. Required "Distance Interval" is reached.                                         |
| <b>-</b>    | Specify elapsed time interval to report current position. Default value is          |
| Time        | ' <u>O</u> '. The effective range, please refer to the "mode" parameters option '1' |
| Interval    | => "Time mode".                                                                     |
|             | Specify elapsed distance interval to report current position. Default value         |
| Distance    | is ' <u>0</u> '. The effective range, please refer to the "mode" parameters option  |
| Interval    | '2' => "Distance mode".                                                             |
|             | Frequency (number of times the report needs to be sent). Effective range            |
|             | is from <u>0</u> ~65535.                                                            |
| Number of   | Set '0' indicating "Continuously tracking.                                          |
| Tracking    | Note:                                                                               |
| Times       | The counter of "Times" will be displayed how many times left while the              |
|             | command is executing when we query the command parameters.                          |
|             | 0. Tracking report is sent ONLY IF GPS is fixed.                                    |
|             | 1. Tracking report is sent regardless the GPS signal reception                      |
| Track Basis | 2. Track report is sent when ACC is on and GPS is fixed                             |
|             | 3. Track report is sent when ACC is on regardless whether the GPS signal            |
|             | is fixed or not.                                                                    |
|             | Set the output communication channel:                                               |
|             | <u>0</u> . Serial port communication                                                |
|             | 1. GSM SMS communication                                                            |
|             | 2. CSD: Circuit Switched Data communication (Reserved, currently not                |
|             | support)                                                                            |
| CommSelect  | 3. GPRS UDP communication                                                           |
|             | 4. GPRS TCP/IP communication                                                        |
|             | 5. USB port                                                                         |
|             | <u>Note</u> :                                                                       |
|             | Support COM numbers: COM 1~ COM 199 auto detectable.                                |
|             |                                                                                     |

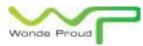

|         | Heading                                       | The effective value is from 10~90 degrees.                                 |  |
|---------|-----------------------------------------------|----------------------------------------------------------------------------|--|
|         | Ex:                                           |                                                                            |  |
|         | Issue command:                                |                                                                            |  |
|         | \$WP+TRACK=0000,1,5,0,5,0,4,15                |                                                                            |  |
|         | Response:                                     |                                                                            |  |
| Example | \$OK:TRACK=1,5,0,5,0,4,15                     |                                                                            |  |
| Example | 210000001,20070313170020,121.123456,12.654322 | 0070313170020,121.123456,12.654321,0,233,0,9,2,0.0,0,0.00,0.00,0           |  |
|         | 210000001,20                                  | 0070313170025,121.123456,12.654321,0,233,0,9,2,0.0,0,0.00,0.00,0           |  |
|         | 210000001,20                                  | 0070313170030,121.123456,12.654321,0,233,0,9,2,0.0,0,0.00,0.00,0           |  |
|         | 210000001,20                                  | 0070313170035,121.123456,12.654321,0,233,0,9,2,0.0,0,0.00,0.00,0           |  |
|         | 210000001,20                                  | 0070313170040,121.123456,12.654321,0,233,0,9,2,0.0,0,0.00,0.00,0           |  |
|         | 1) The mode 2                                 | ,3,5,7,and 8 require the GPS reception. If the GPS reception is not stable |  |
| Notes   | then the accuracy will be decreased.          |                                                                            |  |
|         | 2) "Track basis                               | " can be set to 1 or 3 when mode is set to 1,4,6,or 9.                     |  |

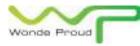

| \$WP+REC        |                   |                                                                               |  |
|-----------------|-------------------|-------------------------------------------------------------------------------|--|
| Description     | Execute this com  | nmand to enable automatically logging current position into the memory of     |  |
| Description     | the device accor  | ding to the parameter "Mode" and corresponding conditions.                    |  |
| Format          | Write             | \$WP+REC+[Tag]=[Password],[Mode],[Time],[Distance],[Number of                 |  |
|                 |                   | Times],[Record Basis],[Heading]                                               |  |
|                 | Read              | \$WP+REC+[Tag]=[Password],?                                                   |  |
| Deserves        | \$OK:REC+[Tag]=   | [Mode],[Time],[Distance],[Number of Times],[Record basis],                    |  |
| Response        | [Heading]         |                                                                               |  |
|                 | \$ERR:REC+[Tag]=  | =[Error Code]                                                                 |  |
| Error Response: | Please refer to a | ppendix 8.2 for detailed error code descriptions.                             |  |
|                 |                   | The tag could consist of number or character string which can be defined      |  |
|                 | <b>T</b> = -      | by user. The returning message will include the same tag and it is helpful to |  |
|                 | Тад               | recognize the acknowledgements with corresponding issued commands.            |  |
|                 |                   | This tag could be left as empty if it is not used. (Max. 5 characters)        |  |
|                 |                   | Password of the device. Only correct password can access the device and       |  |
|                 |                   | change the configuration. The minimum length of character is 4 digits;        |  |
|                 | Password          | maximum length of character is 10 digits. It supports numerical characters    |  |
|                 |                   | only. Default password is "0000"                                              |  |
|                 |                   | <u>0</u> . Disable (Stop storing position data into flash memory)             |  |
|                 | Mode              | 1. Time mode:                                                                 |  |
| Parameters      |                   | The position information is logged into the memory of the device              |  |
|                 |                   | according to the required time interval, only integer can be used.            |  |
|                 |                   | Effective parameters:                                                         |  |
|                 |                   | Range: 1~65535 seconds.                                                       |  |
|                 |                   | 2. Distance mode:                                                             |  |
|                 |                   | The position information is logged into the memory of the device              |  |
|                 |                   | according to the required distance interval, only integer can be used.        |  |
|                 |                   | Range: 25~65535 meters.                                                       |  |
|                 |                   | Note:                                                                         |  |
|                 |                   | For vehicle application, suggest to set 50 meters or above for better         |  |
|                 |                   | performance.                                                                  |  |

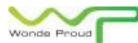

# WONDE PROUD TECHNOLOGY.

| 3. Time <u>AND</u> Distance:                                                                                                    |
|----------------------------------------------------------------------------------------------------|
| The position information is logged into the memory of the device                                                                                                    |
| according to the required "Time interval" <b>AND</b> "Distance interval"; the                                                                                                    |
| position information is not logged if one of the "Time interval" and                                                                                                    |
| "Distance interval" does not satisfy.                                                                                                    |
| 4. Time <u><b>OR</b></u> Distance                                                                                                    |
| The position information is logged when one of the following condition                                                                                                    |
| is satisfied:                                                                                                    |
| a. "Time Interval" is reached.                                                                                                    |
| b. "Distance Interval" is reached.                                                                                                    |
| 5. Heading mode:                                                                                                    |
| The position information is logged when the "Heading (direction)"                                                                                                    |
| parameter is changed beyond the assigned degrees. Please enter the                                                                                                    |
| required value in the "Heading" column.                                                                                                    |
| 6. Heading <u>OR</u> Time                                                                                                    |
| The position information is logged when one of the following                                                                                                    |
| condition is satisfied:                                                                                                    |
| a. "Heading (direction)" parameter is changed beyond the assigned                                                                                                    |
| degrees                                                                                                    |
| b. Required "Time Interval" is reached.                                                                                                    |
| 7. Heading <u>OR</u> Distance                                                                                                    |
| The position information is logged whenever one of the following                                                                                                    |
| condition is satisfied:                                                                                                    |
| a. "Heading (direction)" parameter is changed beyond assigned                                                                                                    |
| degrees                                                                                                    |
| b. Required "Distance Interval" is reached.                                                                                                    |
| 8. Heading <u>OR</u> (Time <u>AND</u> Distance)                                                                                                    |
| The position information is logged when one of the following                                                                                                    |
| condition is satisfied:                                                                                                    |
| a. "Heading (direction)" parameter is changed beyond assigned                                                                                                    |
| degrees                                                                                                    |
| b. Required <b>BOTH</b> "Time <b>AND</b> Distance Interval" are satisfied.                                                                                                    |
| stated and state and state and states and and states and and states and states and state |

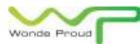

|         |                                                                                                    | 9. Heading <u>OR</u> Time <u>OR</u> Distance                                                    |  |
|---------|----------------------------------------------------------------------------------------------------|-------------------------------------------------------------------------------------------------|--|
|         |                                                                                                    | The position information is logged whenever one of the following                                |  |
|         |                                                                                                    | condition is reached:                                                                           |  |
|         |                                                                                                    | a. When the "Heading (direction)" parameter is changed beyond                                   |  |
|         |                                                                                                    | assigned degrees.                                                                               |  |
|         |                                                                                                    | b. Required "Time Interval" is reached.                                                         |  |
|         |                                                                                                    | c. Required "Distance Interval" is reached.                                                     |  |
|         |                                                                                                    | Specify elapsed time interval to report current position. Default value is ' $\underline{0}$ '. |  |
|         | Time                                                                                                    | The effective range, please refer to the "mode" parameters option 1 "Time                       |  |
|         | Interval                                                                                                  | mode".                                                                                          |  |
|         |                                                                                                    | Specify elapsed distance interval to report current position. Default value                     |  |
|         | Distance                                                                                                  | is ' $\underline{0}$ '. The effective range, please refer to the "mode" parameters option 2     |  |
|         | Interval                                                                                                  | "Distance mode".                                                                                |  |
|         |                                                                                                    | Frequency (number of times the report needs to be sent). Effective range                        |  |
|         |                                                                                                    | is from $\underline{0}$ ~65535.                                                                 |  |
|         | Number of                                                                                                 | Set '0' indicating "Continuously logging".                                                      |  |
|         | Times                                                                                                    | Note:                                                                                           |  |
|         | Times                                                                                                    | The counter of "Times" will be displayed how many times left while the                          |  |
|         |                                                                                                    | command is executing when we query the command parameters.                                      |  |
|         |                                                                                                    | <u>O</u> . Logging function is executed ONLY IF GPS is fixed.                                   |  |
|         |                                                                                                    | <ol> <li>Logging function is executed regardless the GPS signal reception.</li> </ol>           |  |
|         | Record Basis                                                                                              | <ol> <li>Logging function is executed when ACC is on and GPS is fixed.</li> </ol>               |  |
|         | Record Dasis                                                                                              | 3. Logging function is executed when ACC is on regardless whether the GPS                       |  |
|         |                                                                                                    | signal is fixed or not.                                                                         |  |
|         | Heading                                                                                                   | The effective value is from 10~90 degrees.                                                      |  |
|         | Ex:                                                                                                    |                                                                                                 |  |
|         | LA.<br>Issue command:                                                                                     |                                                                                                 |  |
|         |                                                                                                    |                                                                                                 |  |
| Example | \$WP+REC=0000,1,5,0,0,0,15                                                                                |                                                                                                 |  |
|         | Response:<br>\$OK:REC=1,5,0,0,0,15                                                                        |                                                                                                 |  |
|         | ŞUN.NEU-1,3,U,U,U,13                                                                                      |                                                                                                 |  |
|         | 1) This function                                                                                          | n follows the FIFO (first in first out algorithm) algorithm.                                    |  |
|         | <ul><li>2) The mode 2,3,5,7,and 8 require the GPS reception. If the GPS reception is not stable</li></ul> |                                                                                                 |  |
| Notes   | then the accuracy will be decreased.                                                                      |                                                                                                 |  |
|         | 3) "Record Basis" parameter can be set to 1 or 3 when mode is set to 1,4,6,or 9.                          |                                                                                                 |  |
|         | -,                                                                                                    |                                                                                                 |  |